#### Vorlesung 07: Collections

#### Peter Thiemann

Universität Freiburg, Germany

SS 2010

Peter Thiemann (Univ. Freiburg) and the state of the state of the state of the state of the state of the state of the state of the state of the state of the state of the state of the state of the state of the state of the

## Inhalt

#### **[Collections](#page-2-0)**

[Iteratoren](#page-6-0) [Implementierungen](#page-15-0) [Das Interface](#page-21-0) Collection [Beispiel: Verwendung der Collection Methoden](#page-30-0) Iteratoren, Foreach und Löschen

Literaturhinweis

<span id="page-2-0"></span>Java Generics and Collections Maurice Naftalin, Philip Wadler O'Reilly, 2006

# Ubersicht: Java Collections Framework ¨

- ▶ Collection: Oberbegriff für Aggregatdatentypen (Containerdatentypen), in denen andere Elemente enthalten sind,
- ▶ Operationen: Hinzufügen, Entfernen, Suchen, Durchlaufen
- $\blacktriangleright$  Hauptinterfaces:
	- Collection Grundfunktionalität für alle Datentypen außer für Abbildungen. Keine konkrete Implementierung.
	- $\triangleright$  Set Aggregation ohne Wiederholung, Reihenfolge unerheblich. Zwei Spezialisierungen: SortedSet und NavigableSet.
	- ▶ Queue Warteschlange, FIFO. Spezialisierung: Deque (an beiden Enden anfugen und entfernen) ¨
	- $\blacktriangleright$  List Aggregation mit Wiederholung und fester Reihenfolge.
	- $\blacktriangleright$  *Map* endliche Abbildung. Spezialisierung: SortedMap und NavigableMap

# **Übersicht Collections**

Elementtyp E

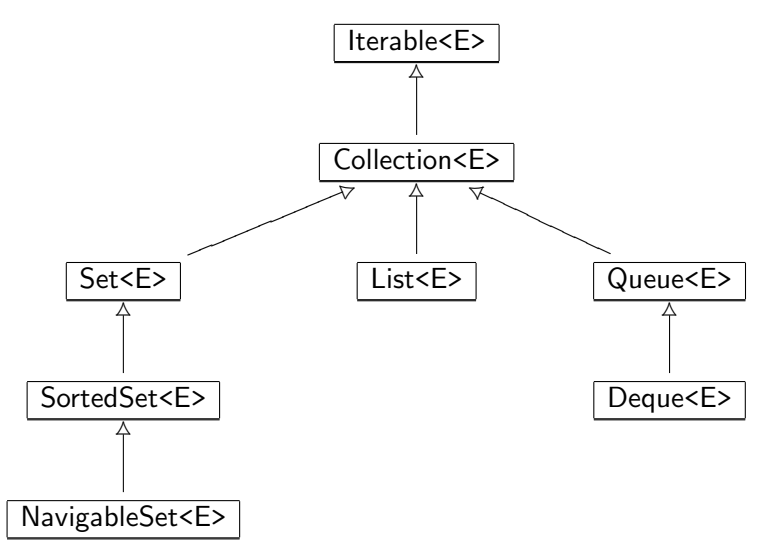

Peter Thiemann (Univ. Freiburg) and the state of the state of the state of the state of the state of the state of the state of the state of the state of the state of the state of the state of the state of the state of the

# Ubersicht Abbildungen ¨

Argumenttyp (Schlüssel) K, Ergebnistyp (Wert) V

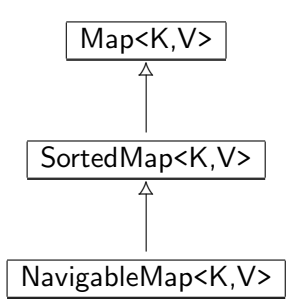

<span id="page-6-0"></span>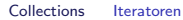

# Iteratoren (Durchlaufinterfaces)

#### Iterator

#### Ein *Iterator* implementiert das folgende (Durchlauf-) Interface

```
public Iterator<E> {
    // returns true if the iteration has more elements
    boolean hasNext();
    // returns the next element in the iteration
    E next();
    // removes the last element returned by the iterator
    void remove();
}
```
Jeder Aufruf von next() liefert ein anderes Element.

# Durchlaufen mit Iterator

▶ (Veraltetes) Muster zum Verarbeiten einer Collection mit Iterator

```
Collection<E> coll;
...
for (Iterator<E> iter = coll.iterator(); iter.hasNext(); ) {
  E elem = iter.next ();
  System.out.println (elem);
}
```
# Durchlaufen mit Iterator

▶ (Veraltetes) Muster zum Verarbeiten einer Collection mit Iterator

```
Collection<E> coll;
...
for (Iterator\lt E) iter = coll.iterator(); iter.hasNext(); ) {
  E elem = iter.next ();
  System.out.println (elem);
}
```
▶ Ab Java 5: neue Variante der for-Anweisung, die dieses Muster implementiert (foreach-Anweisung)

```
Collection<E> coll;
...
for (E \text{ elem} : \text{coll}) {
  System.out.println (elem);
}
```
### Das Interface Iterable

▶ Die foreach-Anweisung funktioniert mit jedem Datentyp, der das Interface Iterable implementiert:

```
public Iterable<E> {
    // returns an iterator over elements of type E
    Iterator<E> iterator();
}
```
- <sup>I</sup> Verwendbarkeit von foreach:
	- ► Jede Collection:
		- Das Collection-Interface erweitert das Iterable-Interface.
	- $\blacktriangleright$  Arrays
	- $\blacktriangleright$  beliebige Klassen, die Iterable implementieren

Collections Iteratoren

### Beispiel: Ein Array mit Iterable durchlaufen

```
class Echo {
    public static void main (String[] arg) {
         for (String s : arg) {
             System.out.println(s);
         }
    }
}
```
Collections Iteratoren

## Beispiel: Ein Array mit Iterable durchlaufen

```
class Echo {
    public static void main (String[] arg) {
         for (String s : arg) {
             System.out.println(s);
         }
    }
}
```
#### Ausführen liefert

gi

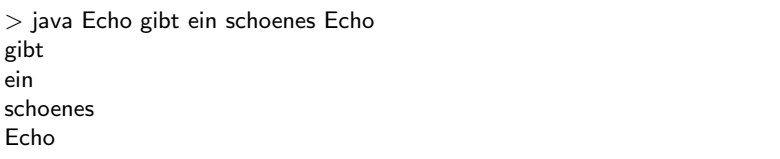

# Beispiel: Ein Zähler mit Iterable

Ein Iterable selbst machen

```
class Counter implements Iterable<Integer> {
    private int count;
    public Counter (int Count) { this.count = count; }
    public Iterator<Integer> iterator () {
        return new CounterIterator (this.count);
    }
}
class CounterIterator implements Iterator<Integer> {
    private int count;
    private int i;
    CounterIterator (int count) { this.count = count; this.i = 0; }
    public boolean hasNext () { return this.i \leq = this.count; }
    public Integer next() { this.i++; return this.i; }
    public void remove () { throw new UnsupportedOperationException(); }
}
```
# Beispiel: Ein Zähler mit Iterable

Verwendung

```
int total = 0:
for (int i : new Counter (3)) {
  total += i;
}
assert total == 6;
```
- ▶ Die assert-Anweisung testet einen Ausdruck vom Typ boolean.
- ▶ Wenn der Ausdruck zu false auswertet, bricht das Programm mit einer Exception ab.

Collections Implementierungen

# <span id="page-15-0"></span>Implementierungen

### Implementierungen

- ▶ Das Java Collection Framework besteht aus Interfaces.
- ▶ Zu jedem Interface gibt es mehrere Implementierungen.
- $\blacktriangleright$  Grund:
	- $\triangleright$  Kompromisse beim Entwurf von Datenstrukturen
	- ► Für jede Datenstruktur sind gewisse Operationen sehr effizient, dafür sind andere weniger effizient.
	- $\blacktriangleright$  Hauptoperationen
		- ▶ Zugreifen auf Elemente nach Position
		- ▶ Einfügen und Entfernen von Elementen nach Position
		- <sup>I</sup> Auffinden von Elementen
		- $\blacktriangleright$  Durchlaufen
	- ► Jede Anwendung hat einen anderen Mix von Operationen: Auswahl der Implementierung je nach Anwendung (ggf. auch dynamisch)

#### $\triangleright$  Programme sollten sich ausschließlich auf Interfaces beziehen

**Einzige Ausnahme:** Erzeugen der Datenstruktur

## Implementierung mit Arrays

- $\triangleright$  Schneller Zugriff über Position  $O(1)$
- $\blacktriangleright$  Schnelles Durchlaufen
- Einfügen und Entfernen in  $O(n)$ , da andere Elemente nachrücken bzw. Platz schaffen müssen
- ► Verwendet für ArrayList, EnumSet, EnumMap sowie für viele Queue und Deque-Implementierungen

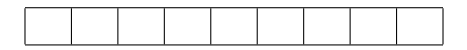

### Verkettete Listen

- $\blacktriangleright$  Liste ist entweder leer oder enthält ein Listenelement und einen Verweis auf eine Restliste.
- In Langsamer Zugriff nach Position  $O(n)$
- Einfügen und Löschen in  $O(1)$
- ▶ Verwendet für LinkedList, HashSet und LinkedHashSet.

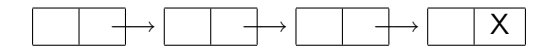

#### Hashtabellen

- $\blacktriangleright$  Elemente werden über ihren Inhalt indiziert
- $\blacktriangleright$  Ablage in Tabelle der Größe m
- ► Hashfunktion hashCode() : Inhalt  $\rightarrow$  [0, *m*) (Haschcode)
- ▶ Ablage über den Hashcode
- $\blacktriangleright$  Kein Zugriff über Position
- $\triangleright$  Zugriff über Inhalt, Einfügen, Löschen fast in  $O(1)$
- ▶ Verwendet für HashSet, LinkedHashSet, HashMap, LinkedHashMap, WeakHashMap, IdentityHashMap

#### **Bäume**

- $\triangleright$  (Such-) Bäume, organisiert über ihren Inhalt
- ▶ Sortierte Ausgabe und Durchlauf einfach und effizient möglich
- Einfügen, Löschen und Zugriff auf Element in  $O(\log n)$
- ▶ Verwendet für TreeSet, TreeMap, PriorityQueue

Collections Das Interface Collection

# <span id="page-21-0"></span>Das Interface Collection

# **Uberblick**

```
public interface Collection<E> {
    public boolean add (E o);
    public boolean addAll (Collection <? extends E > c);
    public boolean remove (Object o);
    public void clear();
    public boolean removeAll(Collection\langle?> c);
    public boolean retainAll(Collection\langle ? \ranglec);
    public boolean contains (Object o);
    public boolean containsAll (Collection\langle ? \rangle c);
    public boolean isEmpty();
    public int size();
    public Iterator<E> iterator();
    public Object[] toArray();
    public \langle T \rangle T[] toArray (T[] a);
}
```
# Einfügen von Elementen

// adds the element o public boolean add (E o); // adds all elements in collection c **public** boolean addAll (Collection $\lt$ ? extends  $E$ > c);

- $\blacktriangleright$  Liefern true, falls Operation erfolgreich
- ▶ Bei Mengen: false, falls Element schon enthalten
- Exception, falls Element aus anderem Grund illegal
- ▶ Argument von addAll verwendet den Wildcard Typ ?: Jedes Argument vom Typ Collection<T> wird akzeptiert, falls T ein Subtyp von E ist

### Löschen von Elementen

```
// removes element o
public boolean remove (Object o);
// removes all elements
public void clear();
// removes all elements in c
public boolean removeAll(Collection\langle ? \rangle c);
// removes all elements not in c
public boolean retainAll(Collection\langle?\rangle c);
```
- $\triangleright$  Argument von remove hat Typ Object, nicht E
- ▶ Argument von removeAll bzw. retainAll ist Collection mit Elementen von beliebigem Typ
- $\triangleright$  Argument/Element null entfernt eine null
- **•** Argument/Element  $\neq$  null entfernt Eintrag, der equals ist
- Rückgabewert true, falls die Operation die Collection geändert hat

### Abfrage des Inhalts

```
// true if element o is present
public boolean contains (Object o);
// true if all elements of c are present
public boolean containsAll (Collection\langle ? \rangle c);
// true if no elements are present
public boolean isEmpty();
// returns number of elements (or Integer.MAX VALUE)
public int size();
```
#### Alle Elemente verarbeiten

// returns an iterator over the elements public Iterator $\lt E$  iterator(); // copies the elements into a new arry public Object[] toArray(); // copies the elements into an array public  $\langle T \rangle$ T[] toArray (T[] a);

- ► Die "T" Methode kopiert die Elemente der Collection in ein Array mit Elementen von beliebigem Typ T.
- $\blacktriangleright$  Laufzeitfehler, falls die Elemente nicht Typ T haben
- ► Wenn im Argumentarray a genug Platz ist, wird es verwendet, sonst wird ein neues Array angelegt.
- ▶ Verwendung: Legacy-Methoden, die Arrays als Argument erwarten

# Die Methode <T>T[] toArray (T[] a)

In Collection<E>

- $\blacktriangleright$  Verwendung:
	- $\triangleright$  Kopieren in Array von Supertyp von E (geht immer)
	- ▶ Kopieren in Array von Subtyp von E, "Spezialisieren der Collection"
- $\blacktriangleright$  Typisches Muster:

Argument ist leeres Arrays, das nur den Typ T anzeigt

Collection $\le$ String $>$  cs = ...; String[] sa = cs.toArray (new String[0]);

▶ Alternativ, bei mehreren Anwendungen

private static final String  $\left[$  EMPTY STRING ARRAY = new String  $[0]$ ; Collection $\le$ String $>$  cs  $=$  ...;  $String[]$  sa = cs.toArray ( $EMPTY_STRING_ARRAY$ );

Collections Das Interface Collection

#### Die Methode <T>T[] toArray (T[] a) In Collection<E>

 $\triangleright$  Spezialisierung eines Arraytyps

List<Object> lo = Arrays.asList ("zero", "one"); String[] sa =  $\text{lo.toArray}$  (new String[0]);

#### ► Fehlschlag bei der Spezialisierung

List<Object>  $\log$  = Arrays.asList ("zero", "one", 4711); String[] sa = lo.toArray (new String[0]); // Laufzeitfehler Collections Das Interface Collection

#### Die Methode <T>T[] toArray (T[] a) In Collection<E>

 $\triangleright$  Spezialisierung eines Arraytyps

List<Object>  $\log$  = Arrays.asList ("zero", "one"); String[] sa =  $\text{lo.toArray}$  (new String[0]);

#### ► Fehlschlag bei der Spezialisierung

List<Object>  $\log$  = Arrays.asList ("zero", "one", 4711); String[] sa =  $\text{lo.toArray}$  (new String[0]); // Laufzeitfehler

- $\blacktriangleright$  Sinnvolle T-Typen:
	- $\triangleright$  Subtypen von E
	- $\triangleright$  Supertypen von E

Aber das lässt sich in Java nicht ausdrücken...

<span id="page-30-0"></span>Collections Beispiel: Verwendung der Collection Methoden

# Verwendung der Collection Methoden

#### Beispiel: Eine Aufgabenliste

In einer Aufgabenliste können sich verschiedene Arten von Aufgaben befinden. Eine Aufgabe ist entweder eine Programmieraufgabe oder ein Telefonanruf, der erledigt werden muss.

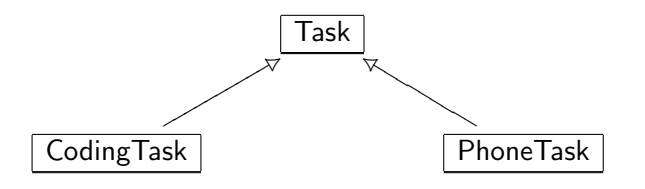

### Beispiel: Aufgaben, Implementierung

```
abstract class Task implements Comparable<Task> {
    protected Task() \{\}public boolean equals (Object o) {
        if (o instanceof Task) {
            return this.toString().equals (o.toString());
        \} else \{return false;
        }
    }
    public int compareTo (Task t) {
        return this.toString().compareTo (t.toString);
    }
    public int hashCode() {
        return this.toString().hashCode();
    }
    public abstract String toString();
}
```
#### Beispiel: Spezielle Aufgaben, Implementierung

```
final class CodingTask extends Task {
    private final String spec;
    public CodingTask (String spec) {
        this.spec = spec;
    }
    public String getSpec () { return spec; }
    public String toString() { return "code " + spec; }
}
```
#### Beispiel: Spezielle Aufgaben, Implementierung

```
final class PhoneTask extends Task {
    private final String name;
    private final String number;
    public PhoneTask (String name, String number) {
        this.name = name:
        this.number = number:
    }
    public String getName () { return name; }
    public String getNumber () { return number; }
    public String toString () { return "phone " + name; }
}
```
### Verwendung der Task-Klassen

```
PhoneTask mikePhone = new PhoneTask ("Mike", "0123456789");
PhoneTask paulPhone = new PhoneTask ("Paul", "0190318318");
CodingTask dbCode = new CodingTask ("db");
CodingTask guiCode = new CodingTask ("gui");
CodingTask logicCode = new CodingTask ("logic");
```

```
Collection <PhoneTask> phoneTasks = new ArrayList<PhoneTask> ();
Collection < CodingTask > codeTask = new ArrayList < CodingTask > ();
Collection <Task> mondayTasks = new ArrayList<Task> ();
Collection <Task> tuesdayTasks = new ArrayList<Task> ();
```
Collections.addAll (phoneTasks, mikePhone, paulPhone); Collections.addAll (codingTasks, dbCode, guiCode, logicCode); Collections.addAll (mondayTasks, logicCode, paulPhone); Collections.addAll (tuesdayTasks, dbCode, guiCode, mikePhone);

assert phoneTasks.toString().equals ("[phone Mike, phone Paul]"); assert codeTasks.toString().equals ("[code db, code gui, code logic]"); assert mondayTasks.toString().equals ("[code logic, phone Paul]"); assert tuesdayTasks.toString().equals ("[code db, code gui, phone Mike");

## Elemente hinzufügen

Neue Elemente

mondayTasks.add (new PhoneTask ("Ruth", "01907263428")); assert mondayTasks.toString().equals ("[code logic, phone Paul, phone Ruth]");

Pläne kombinieren

 $Collection <$ Task $>$  allTasks = new ArrayList $<$ Task $>$ (mondayTasks); allTasks.addAll (tuesdayTasks); assert allTasks.toString().equals ( "[code logic, phone Paul, phone Ruth, code db, code gui, phone Mike]")

#### Elemente entfernen

Wenn eine Aufgabe erledigt ist, kann sie entfernt werden.

 $boolean$  was $Present = mondayTasks$ .remove(paulPhone); assert wasPresent; assert mondayTasks.toString().equals("[code logic, phone Ruth]");

Wenn alle Aufgaben erledigt werden, können alle entfernt werden.

```
mondayTasks.clear();
assert mondayTasks.toString().equals("[]");
```
Alle Aufgaben am Dienstag, die nicht Telefonanrufe betreffen

 $Collection \langle Task \rangle$  tuesdayNonphoneTasks = new ArrayList $\langle Task \rangle$ (tuedayTasks); tuesdayNonphoneTasks.removeAll (phoneTasks); assert tuesdayNonphoneTasks.toString().equals("[code db, code gui]");

### Mehr Elemente entfernen

#### Telefonanrufe am Dienstag

 $Collection \langle Task \rangle$  tuesdayPhoneTasks = new ArrayList $\langle Task \rangle$ (tuedayTasks); tuesdayPhoneTasks.retainAll (phoneTasks); assert tuesdayPhoneTasks.toString().equals("[phone Mike]");

#### Telefonanrufe am Dienstag, Version 2

 $Collection <$ PhoneTask $>$  tuesdayPhoneTasks2  $=$ new ArrayList<PhoneTask> (phoneTasks); tuesdayPhoneTasks2.retainAll (tuesdayTasks); assert tuesdayPhoneTasks2.toString().equals("[phone Mike]");

In Version 2 wird ausgenutzt, dass das Argument von retainAll den Typ Collection<?> hat.

#### Abfragen des Inhalts einer Collection

assert tuesdayPhoneTasks.contains(paulPhone); assert tuesdayTasks.containsAll(tuesdayPhoneTasks); assert mondayTasks.isEmpty(); assert mondayTasks.size $() == 0;$ 

<span id="page-40-0"></span>Collections Iteratoren, Foreach und Löschen

# Iteratoren, Foreach und Löschen

■ Rumpf von foreach darf die unterliegende Collection nicht ändern:

// throws ConcurrentModificationException for (Task t : tuesdayTasks) { if (t instance of Phone Task)  $\{$  tuesday Tasks.remove $(t)$ ;  $\}$ }

■ Rumpf von foreach darf die unterliegende Collection nicht ändern:

// throws ConcurrentModificationException for (Task t : tuesdayTasks)  $\{$ if (t instance of Phone Task)  $\{$  tuesday Tasks.remove $(t)$ ;  $\}$ }

▶ Auch das Auflösen des foreach hilft nicht:

```
// throws ConcurrentModificationException
for (Iterator<Task> it = tuesdayTasks.iterator(); it.hasNext(); ) {
  Task t = it.next();
  if (t instance of Phone Task) { tuesday Tasks.remove(t); }
}
```
■ Rumpf von foreach darf die unterliegende Collection nicht ändern:

// throws ConcurrentModificationException for (Task t : tuesdayTasks) { if (t instanceof PhoneTask) { tuesdayTasks.remove(t); } }

▶ Auch das Auflösen des foreach hilft nicht:

```
// throws ConcurrentModificationException
for (Iterator<Task> it = tuesdayTasks.iterator(); it.hasNext(); ) {
  Task t = it.next();
  if (t instance of Phone Task) { tuesday Tasks.remove(t); }
}
```
▶ Während ein Iterator aktiv ist, dürfen Veränderungen an der Collection nur über den Iterator selbst vorgenommen werden.

Korrekte Verwendung

```
for (Iterator<Task> it = tuesdayTasks.iterator(); it.hasNext(); ) {
  Task t = it.next();
  if (t instanceof PhoneTask) {
    it.remove();
  }
}
```
▶ Verwende remove Methode aus dem Iterator-Interface.

Aufgabenlisten sollen immer sortiert sein. Wenn zwei Aufgabenlisten verschmolzen werden, soll das Ergebnis wieder sortiert sein.

Annahme dabei: die Aufgabenlisten enthalten nicht null.

Hilfsdefinition

```
static <E> E getNextElement(Iterator<E> itr) {
  if (itr.hasNext()){
    E nextElement = itr.next();
    if (nextElement == null) {
      throw new NullPointerException();
    \} else \{return nextElement;
    }
  \} else \{return null;
  }
}
```
#### ▶ Signalisiert durch null das Ende des Durchlaufs.

Das eigentliche Verschmelzen (vereinfacht)

```
static <T extends Comparable<T>>
List<T> merge(Collection<T> c1, Collection<T> c2) {
  List (T> merged List = new Array List (T>();
```

```
Iterator <math>T itr1 = c1.iterator();
Iterator(T> itr2 = c2.iterator();
```

```
T c1Element = getNextElement(itr1);
T c2Element = getNextElement(itr2);
```
Das eigentliche Verschmelzen (vereinfacht, Teil 2)

```
// each iteration will take a task from one of the iterators;
 // continue until neither iterator has any further tasks
 while (c1Element != null \parallel c2Element != null) {
   \frac{1}{2} use the current c1 element if either the current c2
   // element is null, or both are non−null and the c1 element
    // precedes the c2 element in the natural order
    boolean useC1Element = c2Element == null ||
            c1Element != null && c1Element.compareTo(c2Element) < 0;
   if (useC1Element) {
      mergedList.add(c1Element);
      c1Element = getNextElement(itr1);
    } else {
      mergedList.add(c2Element);
      c2Element = getNextElement(itr2);
    }
  }
 return mergedList;
}
```
Collections Iteratoren, Foreach und Löschen

#### Ausblick

- $\blacktriangleright$  Sets
- $\blacktriangleright$  Lists
- $\blacktriangleright$  Maps